# <span id="page-0-0"></span>Package 'handyFunctions'

August 22, 2022

Type Package

Title Useful Functions for Handfully Manipulating and Analyzing Data with Data.frame Format

Version 0.1.0

Author Hongfei Liu

Maintainer Hongfei Liu <1hf563@126.com>

URL <https://github.com/LuffyLouis/handyFunctions>

BugReports <https://github.com/LuffyLouis/handyFunctions/issues>

# Description

Some useful functions for simply manipulating and analyzing data with data.frame format. It mainly includes the following sections: ReformatDataframe (reformat dataframe with the modifiers), InteractDataframe, and Post-VCF (for downstream analysis for data generated from 'vcftools' Petr et al (2011) [<doi:10.1093/bioinformatics/btr330>](https://doi.org/10.1093/bioinformatics/btr330) or 'plink' Chang et al (2015) [<doi:10.1186/s13742-015-0047-8>](https://doi.org/10.1186/s13742-015-0047-8).

License MIT + file LICENSE

Encoding UTF-8

LazyData true

RoxygenNote 7.2.1

**Depends**  $R$  ( $>= 2.10$ )

**Imports** ggplot2 ( $>= 3.0$ ), methods, rlang, stats ( $>= 3.0$ ), stringr ( $>=$ 1.0)

**Suggests** covr, test that  $(>= 3.0.0)$ 

Config/testthat/edition 3

NeedsCompilation no

Repository CRAN

Date/Publication 2022-08-22 14:50:02 UTC

# <span id="page-1-0"></span>R topics documented:

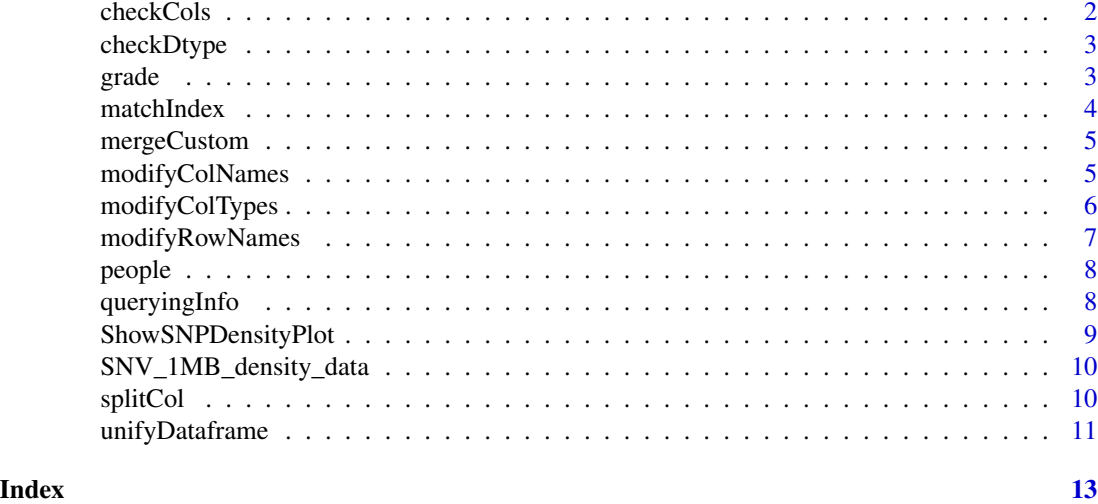

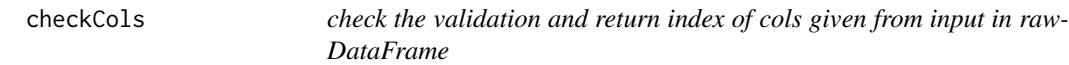

# Description

check the validation and return index of cols given from input in rawDataFrame

# Usage

checkCols(rawDataFrame, cols)

# Arguments

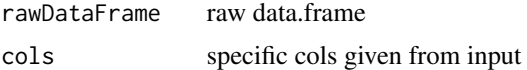

# Value

return validation (only FALSE if invaild cols input) or index of cols

```
library(handyFunctions)
data(people)
checkCols(people, c("..name", "..sex"))
# OR
checkCols(people, c(1, 2))
```
<span id="page-2-0"></span>

# Description

Return suggested dtype of vector input

#### Usage

```
checkDtype(vector)
```
#### Arguments

vector vector/list input

#### Value

Return suggested dtypes of vector

# Examples

```
library(handyFunctions)
vector <- c(1, 2, 3, "", NA, " ", "four", "NA", 5)
checkDtype(vector)
```
grade *Grade records of virtual persons in high school*

# Description

A dataset containing the personal grade information (chinese, math, english, physics, biology, chemistry) of virtual persons.

#### Usage

grade

# Format

A data frame with 6 rows and 7 variables:

name name, chinese or foreigner, in carats

chinese grade of the chinese, in numbers

math grade of the math, in numbers

english grade of the english, in numbers

<span id="page-3-0"></span>physics grade of the physics, in numbers biology grade of the biology, in numbers chemistry grade of the chemistry, in numbers ...

#### Source

"simulated dataset"

matchIndex *Return the index of source vector matched with query vector*

# Description

Return the index of source vector matched with query vector

# Usage

matchIndex(SourceInfo, queryInfo, queryType = TRUE)

# Arguments

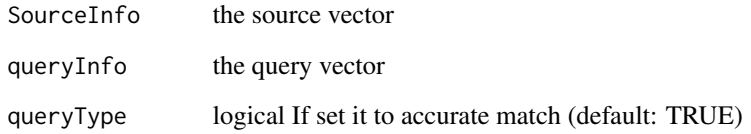

# Value

the index of source vector matched with query vector

```
library(handyFunctions)
data(grade)
matchIndex(grade[, "name"], c("Ming Li", "Bang Wei"))
```
<span id="page-4-0"></span>

# Description

merge two data.frame based on xcol and ycol

# Usage

mergeCustom(x, y, xcol, ycol)

# Arguments

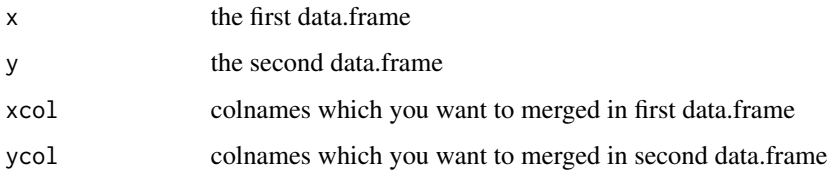

# Value

return the new data.frame merged

# Examples

```
library(handyFunctions)
data(people)
data(grade)
mergeCustom(people, grade, "..name", "name")
```
modifyColNames *Return reformatted data.frame with standard col names*

# Description

Return reformatted data.frame with standard col names

# Usage

```
modifyColNames(rawDataFrame, cols = TRUE, rawSep = "..", sep = "_")
```
# <span id="page-5-0"></span>Arguments

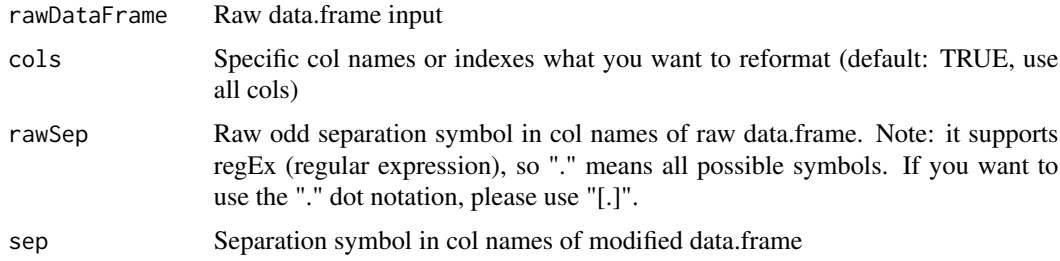

# Value

A modified data.frame with col names separated by your given delimitator

# Examples

```
library(handyFunctions)
data(people)
modified_people <- modifyColNames(people,rawSep = "[.][.]")
```
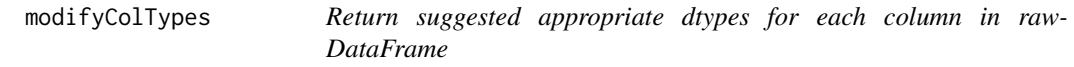

# Description

Return suggested appropriate dtypes for each column in rawDataFrame

# Usage

```
modifyColTypes(rawDataFrame, cols = TRUE, dtype = FALSE, custom = FALSE)
```
# Arguments

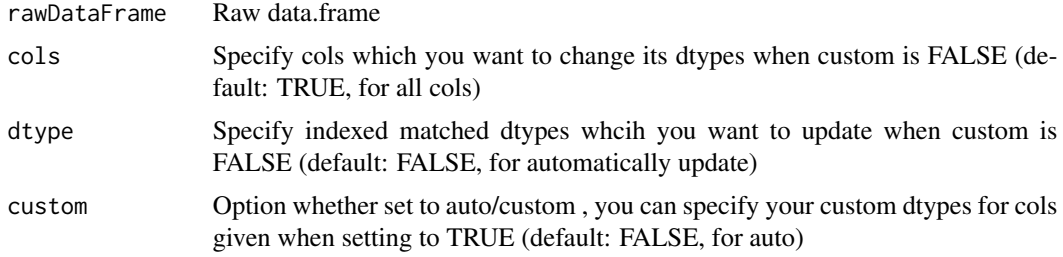

# Value

Return a new data.frame with appropriate dtypes suggested for each cols

# <span id="page-6-0"></span>modifyRowNames 7

# Examples

```
library(handyFunctions)
data(people)
modifyColTypes(people)
```
modifyRowNames *Return reformatted data.frame with standard row names*

# Description

Return reformatted data.frame with standard row names

# Usage

```
modifyRowNames(rawDataFrame, rows = TRUE, rawSep = "..", sep = "_")
```
# Arguments

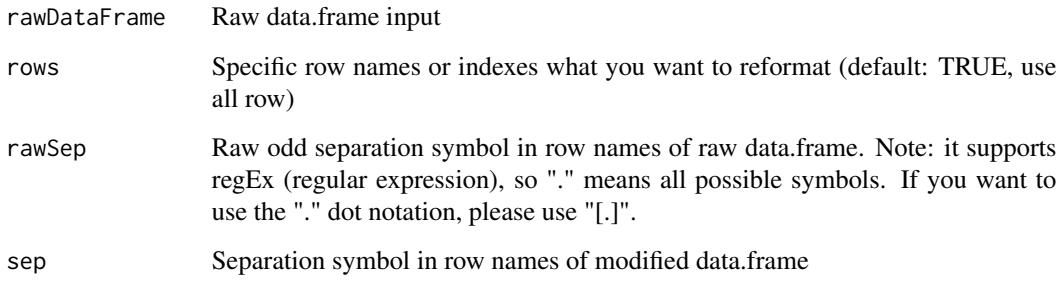

# Value

A modified data.frame with row names separated by your given delimitator

```
library(handyFunctions)
data(people)
modifyRowNames(people)
```
<span id="page-7-0"></span>

# Description

A dataset containing the personal basic information (name, sex, age, and death\_age) of virtual persons.

# Usage

people

# Format

A data frame with 6 rows and 4 variables:

..name name, chinese or foreigner, in carats

..sex sex of the person, in carats

..age living age in final record, in numbers

..death..age final age when a person is dead, in numbers ...

# Source

"simulated dataset"

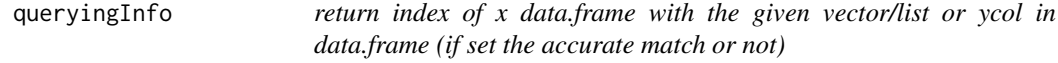

# Description

return index of x data.frame with the given vector/list or ycol in data.frame (if set the accurate match or not)

# Usage

```
queryingInfo(SourceData, sourceCol, queryCol, queryInfo, queryType = TRUE)
```
# Arguments

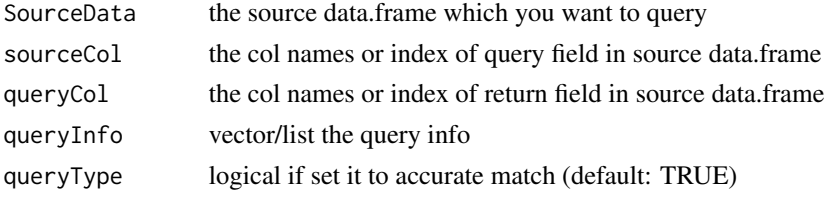

# <span id="page-8-0"></span>ShowSNPDensityPlot 9

# Value

a vector in query field matched with query info in source data

# Examples

```
library(handyFunctions)
data(grade)
queryingInfo(grade, "name", "chinese", c("Ming Li", "Bang Wei"))
```
ShowSNPDensityPlot *Function of showing SNP density at chromosome level*

# Description

Function of showing SNP density at chromosome level

# Usage

```
ShowSNPDensityPlot(
  densityData,
 binSize,
 densityColorBar = c("grey", "darkgreen", "yellow", "red"),
  chromSet = c(1:22),
 withchr = FALSE
)
```
# Arguments

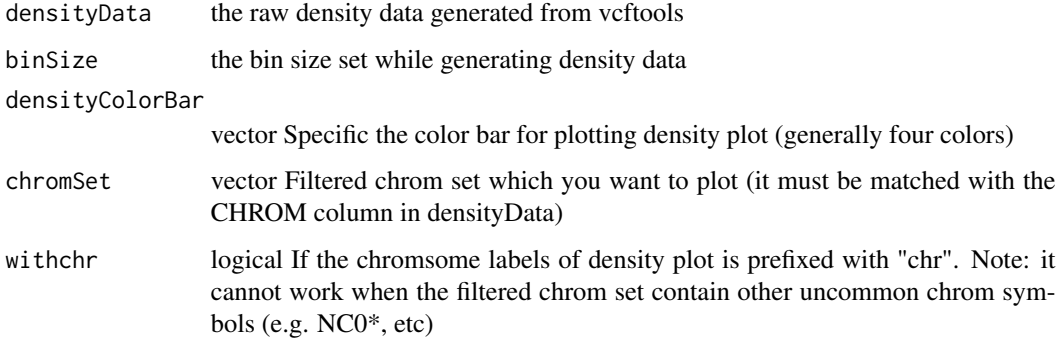

#### Value

A ggplot2 object for SNP density plot

# Examples

```
library(handyFunctions)
data(SNV_1MB_density_data)
ShowSNPDensityPlot(SNV_1MB_density_data, binSize = 1e6, chromSet = c(38:1))
```
SNV\_1MB\_density\_data *The SNPV number within 1Mb bins at chromosome levels generated from transcriptome dataset of two dog populations (including wild wolf and domesticated dogs).*

#### **Description**

A dataset containing the SNV number within 1Mb bins called from transcriptome dataset of wild wolf and domesticated dogs.

#### Usage

SNV\_1MB\_density\_data

# Format

A data frame with 2544 rows and 4 variables:

CHROM chrom id, reference genome of CanFam3.1, in numbers/carats

BIN\_START the start genomic coordinate for one bin at relevant chromosome, in numbers

SNP\_COUNT the end genomic coordinate for one bin at relevant chromosome, in numbers

VARIANTS.KB SNV(variants) number within one bin per KB, in numbers ...

#### Source

"real dataset"

splitCol *Return specific-indexed vector according to given delimitator/separator by splitting one col in data.frame*

#### Description

Return specific-indexed vector according to given delimitator/separator by splitting one col in data.frame

#### Usage

splitCol(data, col = FALSE, sep, index, fixed = TRUE)

<span id="page-9-0"></span>

# <span id="page-10-0"></span>unifyDataframe 11

# Arguments

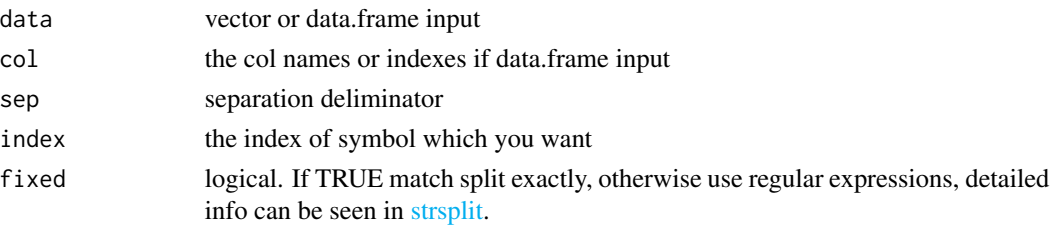

# Value

specific-indexed vector or factor

# Examples

```
library(handyFunctions)
data(people)
splitCol(people, col = 1, sep = " " , index = 2)
```
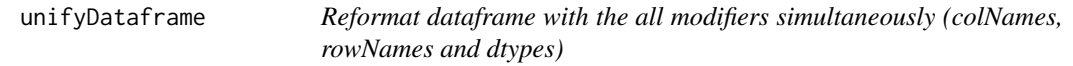

# Description

Reformat dataframe with the all modifiers simultaneously (colNames, rowNames and dtypes)

# Usage

```
unifyDataframe(
  rawDataFrame,
  rawRowSep = "..",
  rowSep = "''_",rawColSep = "...",colSep = "''_",changeDtype = TRUE
\mathcal{L}
```
# Arguments

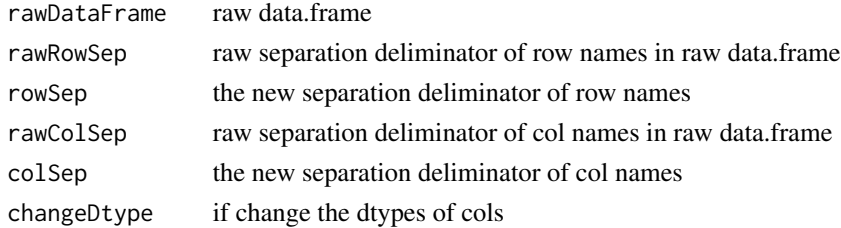

# Value

A modified data.frame with applied to above all modifiers

```
library(handyFunctions)
data(people)
unifyDataframe(people,rawColSep = "[.][.]")
```
# <span id="page-12-0"></span>Index

∗ datasets grade, [3](#page-2-0) people, [8](#page-7-0) SNV\_1MB\_density\_data, [10](#page-9-0) checkCols, [2](#page-1-0) checkDtype, [3](#page-2-0) grade, [3](#page-2-0) matchIndex, [4](#page-3-0) mergeCustom, [5](#page-4-0) modifyColNames, [5](#page-4-0) modifyColTypes, [6](#page-5-0) modifyRowNames, [7](#page-6-0) people, [8](#page-7-0) queryingInfo, [8](#page-7-0) ShowSNPDensityPlot, [9](#page-8-0) SNV\_1MB\_density\_data, [10](#page-9-0) splitCol, [10](#page-9-0)

unifyDataframe, [11](#page-10-0)